## Package 'TestGenerator'

May 28, 2024

Type Package

Title Integration Unit Tests for Pharmacoepidemiological Studies

Version 0.3.1

Maintainer Cesar Barboza <c.barboza@darwin-eu.org>

Description Push a sample population for unit testing on data mapped to the Observational Medical Outcomes Partnership (OMOP) Common Data Model.

License Apache License (>= 2)

Encoding UTF-8

RoxygenNote 7.3.1

**Depends**  $R (= 4.1.0)$ 

Imports jsonlite, readxl, readr, CDMConnector, DBI, dplyr, checkmate, glue, duckdb, cli, rlang, withr, ggplot2, tibble, testthat

Suggests knitr, rmarkdown

Config/testthat/edition 3

URL <https://github.com/darwin-eu/TestGenerator>,

<https://darwin-eu.github.io/TestGenerator/>

BugReports <https://github.com/darwin-eu/TestGenerator/issues>

#### NeedsCompilation no

Author Cesar Barboza [cre, aut] (<<https://orcid.org/0009-0002-4453-3071>>), Ger Inberg [aut] (<<https://orcid.org/0000-0001-8993-8748>>), Adam Black [aut] (<<https://orcid.org/0000-0001-5576-8701>>)

Repository CRAN

Date/Publication 2024-05-28 14:50:02 UTC

### R topics documented:

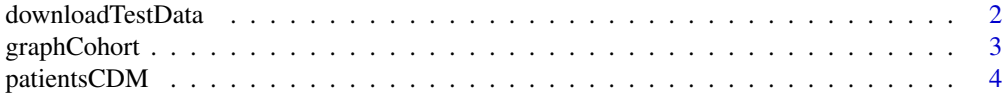

<span id="page-1-0"></span>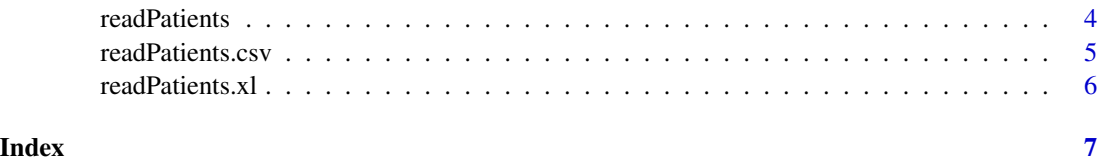

downloadTestData *Download Test Data Files*

#### Description

Download Test Data Files

#### Usage

```
downloadTestData(
  datasetName = "mimicIV",
 cdmVersion = "5.3",pathToData = Sys.getenv("STUDY_DATASETS"),
 overwrite = FALSE
\mathcal{L}
```
#### Arguments

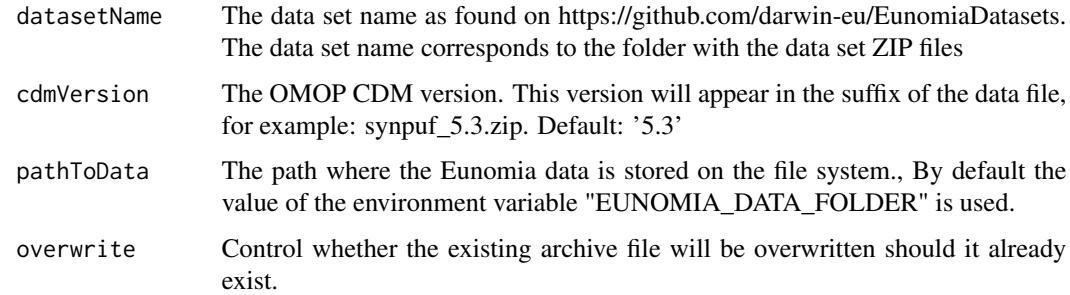

#### Value

Invisibly returns the destination if the download was successful.

#### Examples

```
## Not run:
downloadTestData()
```
## End(Not run)

<span id="page-2-0"></span>graphCohort *'graphCohort()' aids in the visualisation of cohorts timelines, useful to get a grip on intersections.*

#### Description

'graphCohort()' aids in the visualisation of cohorts timelines, useful to get a grip on intersections.

#### Usage

```
graphCohort(subject_id, cohorts = list())
```
#### Arguments

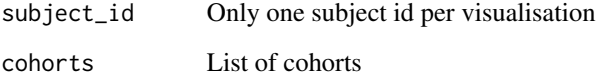

#### Value

A ggplot graph

#### Examples

```
hosptalised <- tibble::tibble(cohort_definition_id = 2,
                              subject_id = 1,cohort_start_date = "2018-01-01",
                              cohort_end_date = "2018-01-10")
icu_patients <- tibble::tibble(cohort_definition_id = 5,
                              subject_id = 1,cohort_start_date = "2018-01-02",
                              cohort_end_date = "2018-01-04")
drugs_treatment <- tibble::tibble(cohort_definition_id = 5,
                                  subject_id = 1,
                              cohort_start_date = "2018-01-07",
                              cohort_end_date = "2018-01-09")
TestGenerator::graphCohort(subject_id = 1, cohorts = list("hosptalised" = hosptalised,
                                                     "icu_patients" = icu_patients,
                                                   "drugs_treatment" = drugs_treatment))
```
<span id="page-3-0"></span>

#### Description

Pushes test population into a blank CDM.

#### Usage

```
patientsCDM(pathJson = NULL, testName = NULL, cdmVersion = "5.3")
```
#### Arguments

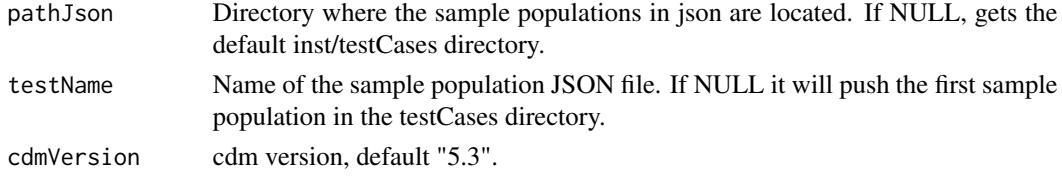

#### Value

A CDM reference object with a sample population.

#### Examples

```
filePath <- system.file("extdata", "testPatientsRSV.xlsx", package = "TestGenerator")
TestGenerator::readPatients(filePath = filePath, outputPath = tempdir())
cdm <- TestGenerator::patientsCDM(pathJson = tempdir(), testName = "test")
duckdb::duckdb_shutdown(duckdb::duckdb())
```
readPatients *Converts a sample of patients into Unit Testing Definition JSON file.*

#### Description

Converts a sample of patients into Unit Testing Definition JSON file.

#### Usage

```
readPatients(
  filePath = NULL,
  testName = "test",
  outputPath = NULL,
  cdmVersion = "5.3"
\mathcal{E}
```
#### <span id="page-4-0"></span>readPatients.csv 5

#### Arguments

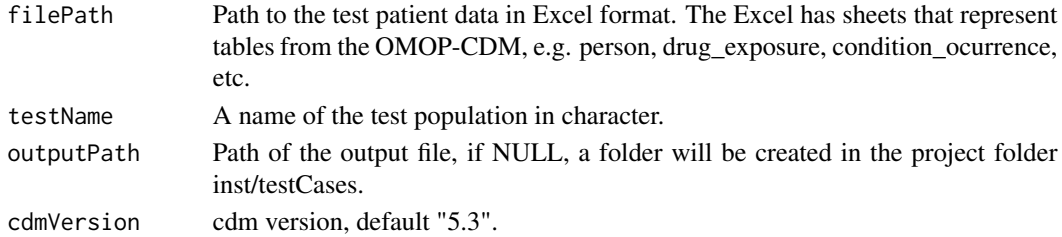

#### Value

A JSON file with sample patients inside the project directory.

#### Examples

```
filePath <- system.file("extdata", "testPatientsRSV.xlsx", package = "TestGenerator")
readPatients(filePath = filePath, outputPath = tempdir())
```
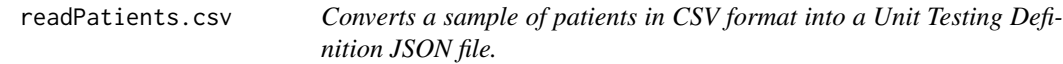

#### Description

Converts a sample of patients in CSV format into a Unit Testing Definition JSON file.

#### Usage

```
readPatients.csv(
 filePath = NULL,
 testName = "test",
 outputPath = NULL,
 cdmVersion = "5.3",
  reduceLargeIds = FALSE
\mathcal{L}
```
#### Arguments

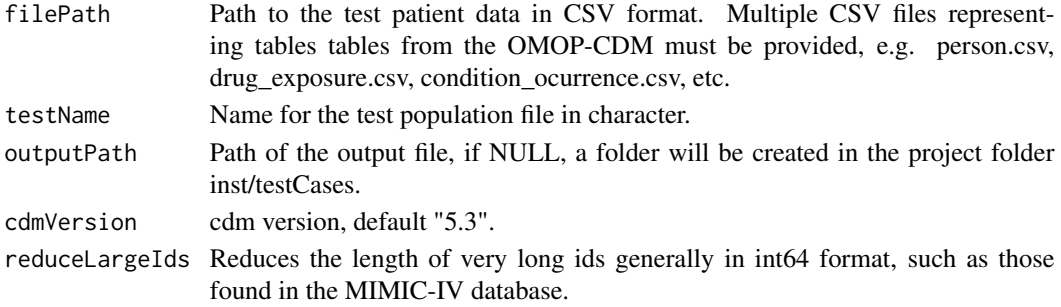

#### <span id="page-5-0"></span>Value

A JSON file with sample patients inside the project directory.

#### Examples

```
filePath <- system.file("extdata", "mimic_sample", package = "TestGenerator")
readPatients.csv(filePath = filePath, outputPath = tempdir())
```
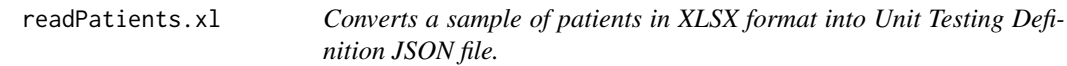

#### Description

Converts a sample of patients in XLSX format into Unit Testing Definition JSON file.

#### Usage

```
readPatients.xl(
  filePath = NULL,
  testName = "test",
  outputPath = NULL,
  cdmVersion = "5.3"
\mathcal{L}
```
#### Arguments

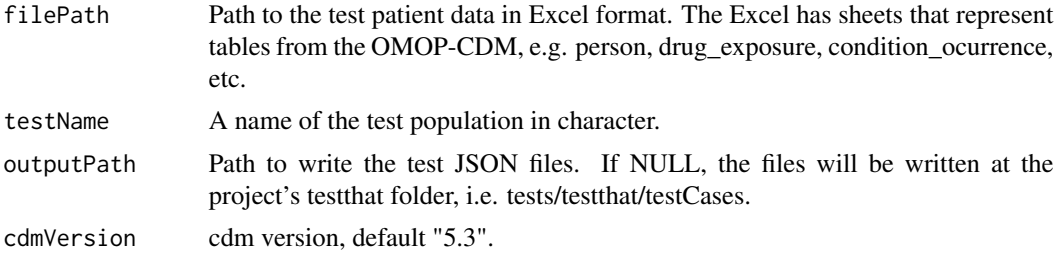

#### Value

A directory with the test JSON files with sample patients inside the project directory.

#### Examples

```
filePath <- system.file("extdata", "testPatientsRSV.xlsx", package = "TestGenerator")
readPatients.xl(filePath = filePath, outputPath = tempdir())
```
# <span id="page-6-0"></span>Index

downloadTestData, [2](#page-1-0)

graphCohort, [3](#page-2-0)

patientsCDM, [4](#page-3-0)

readPatients, [4](#page-3-0) readPatients.csv, [5](#page-4-0) readPatients.xl, [6](#page-5-0)